# **+ AUTODOC CLUB**

Kaip pakeisti **VW Passat (A32, A33)** valytuvų: priekis - keitimo instrukcija

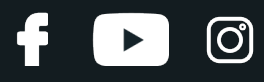

## **PANAŠI VAIZDO PAMOKA**

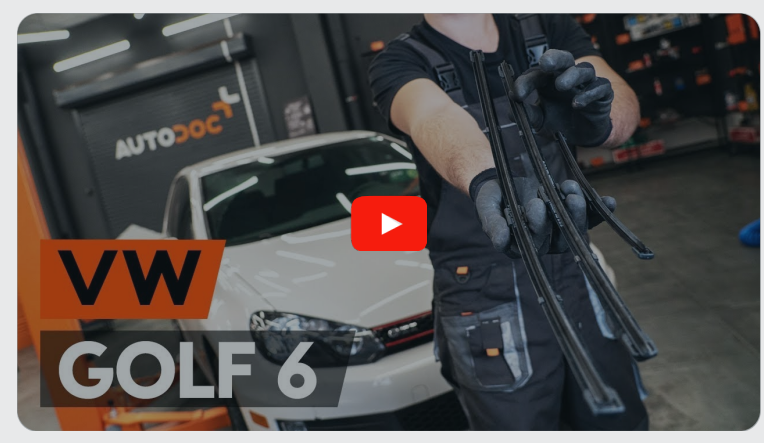

Šiame vaizdo įraše rodoma panašios autodalies keitimo procedūra kitoje transporto priemonėje.

### **Svarbu!**

Ši keitimo veiksmų seka gali būti naudojama: VW Passat (A32, A33) 2.5

Veiksmų seka gali šiek tiek skirtis, priklausomai nuo automobilio konstrukcijos ypatumų.

Ši pamoka gali būti naudojama atliekant panašios autodalies keitimą automobilyje: VW GOLF VI (5K1) 2.0 GTi

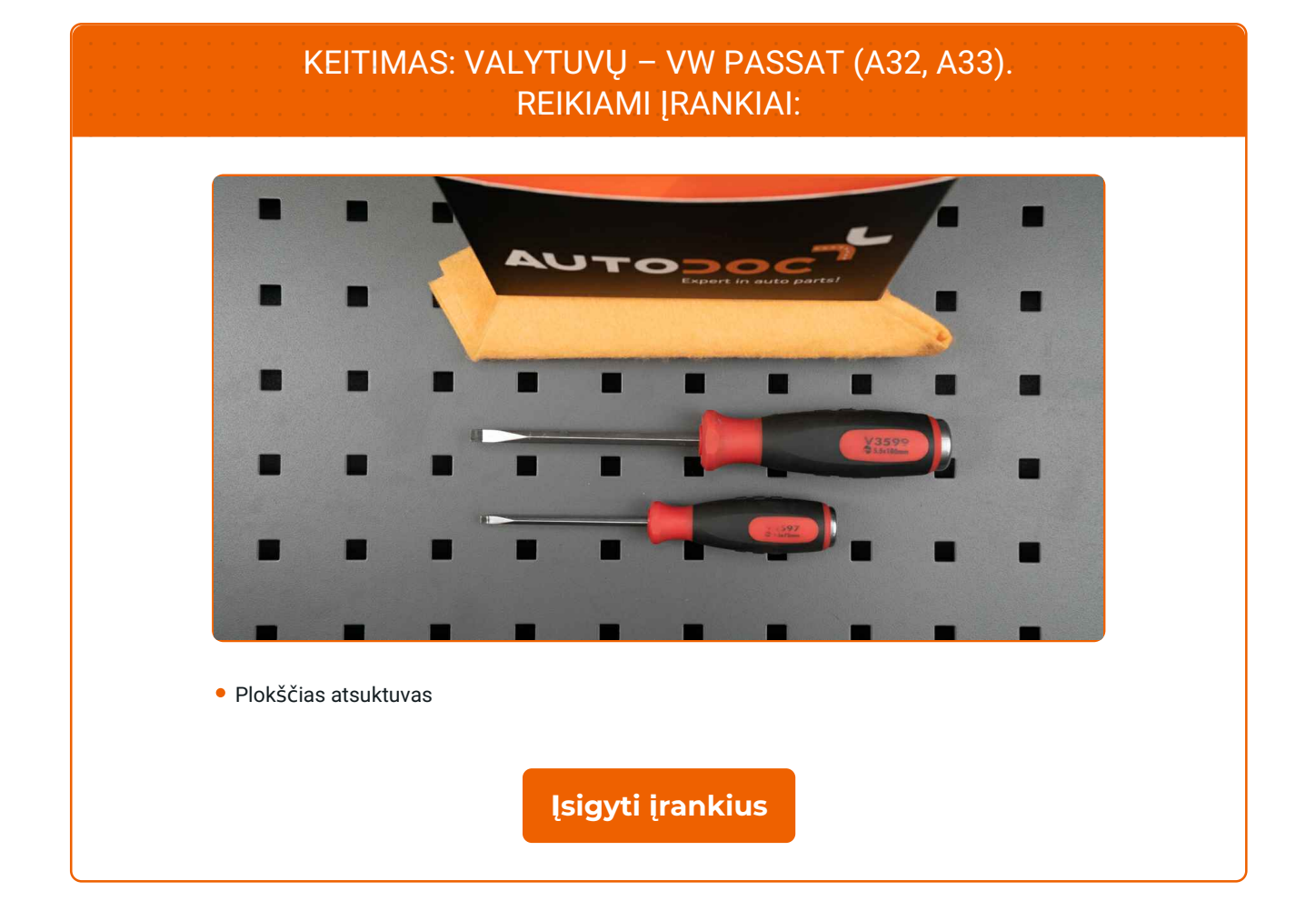

 $\ddot{\bullet}$ 

 $\rightarrow$ 

 $\odot$ 

## **LAUTODOC CLUB**

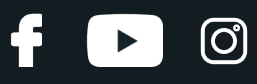

#### Keitimas: valytuvų – VW Passat (A32, A33). AUTODOC ekspertai rekomenduoja:

- Priekinius valytuvų šepetėlius visada keiskite komplektu. Tai užtikrins kokybišką ir tolygų priekinio stiklo valymą.
- Nesumaišykite vietomis vairuotojo ir keleivio vietų valytuvų šepetėlius.
- Abiejų valytuvų šepetėlių keitimo veiksmų tvarka yra vienoda.
- Visus darbus atlikite su užgesintu varikliu.

## **KEITIMAS: VALYTUVŲ – VW PASSAT (A32, A33). ATLIKITE TOKIUS ŽINGSNIUS:**

**1**

Įjunkite degimą. Pastumkite stiklų valymo sistemos svirtelę į apatinę padėtį.

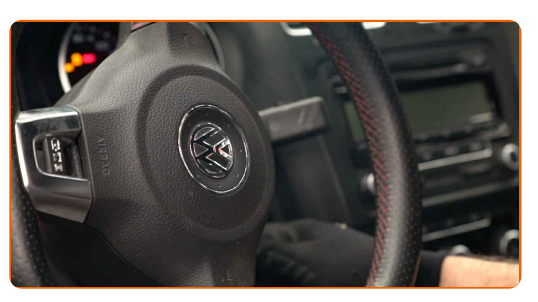

**2**

Išjunkite degimą. Aptarnavimo režime, valytuvai užims padėtį viršuje.

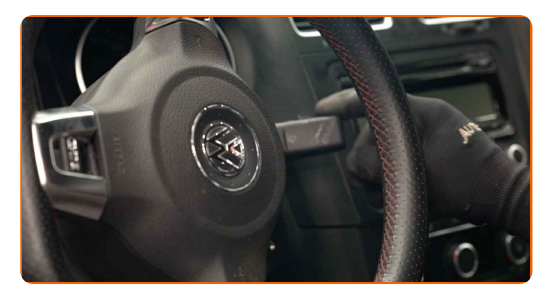

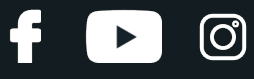

**3**

Paruoškite naujus valytuvus.

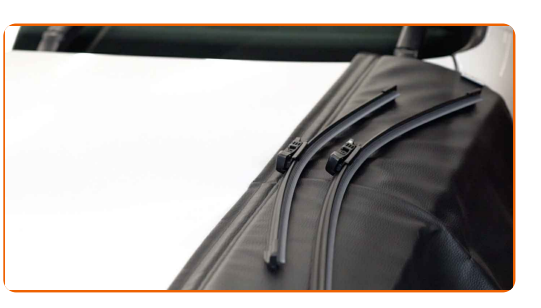

**4**

Iki galo atitraukite valytuvo svirtį nuo stiklo.

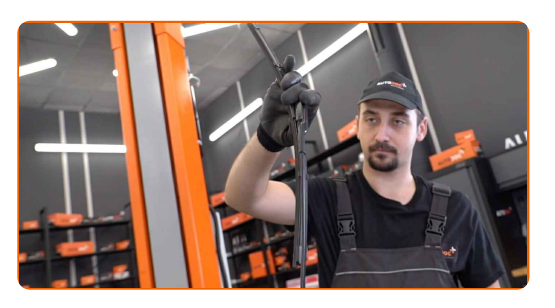

**5**

Paspauskite ant fiksatoriaus. Naudokite plokščią atsuktuvą. Nuimkite šepetėlį nuo svirties.

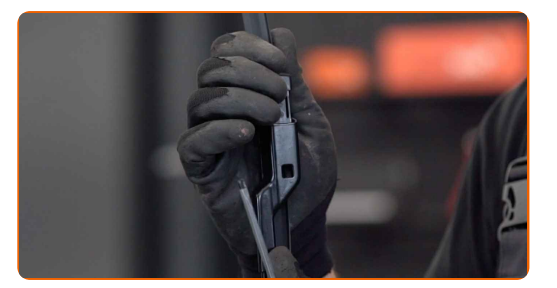

Keitimas: valytuvų – VW Passat (A32, A33). Patarimas iš AUTODOC:

Stebėkite, kad keičiant šepetėlį spyruoklinė svirtis neatsitrenktų į stiklą.

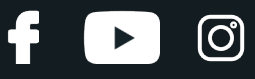

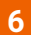

Uždėkite naują valytuvo šepetėlį ir atsargiai prispauskite svirtį prie stiklo.

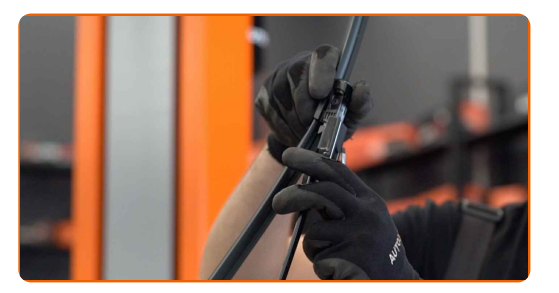

#### Keitimas: valytuvų – VW Passat (A32, A33). AUTODOC rekomenduoja:

Neimkite valytuvo šepetėlio už darbinį guminį paviršių, kad nepažeistumėte grafito sluoksnio.

**7**

Įjunkite degimą. Pastumkite stiklų valymo sistemos svirtelę į apatinę padėtį.

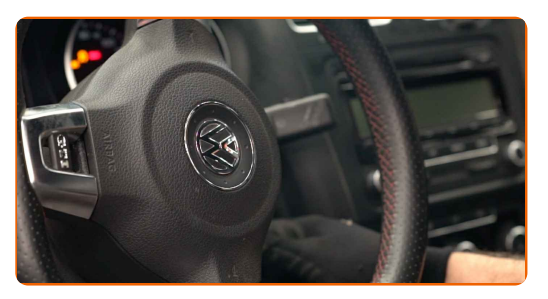

**8**

Taip jūs pakeisite valytuvų aptarnavimo režimą į darbinį.

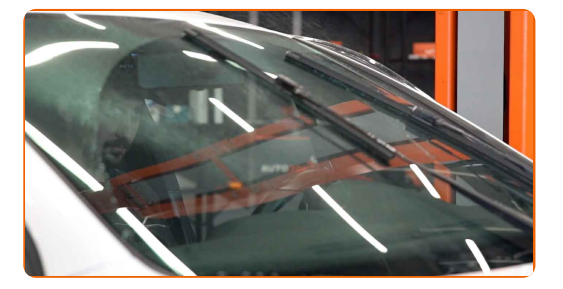

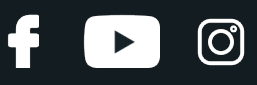

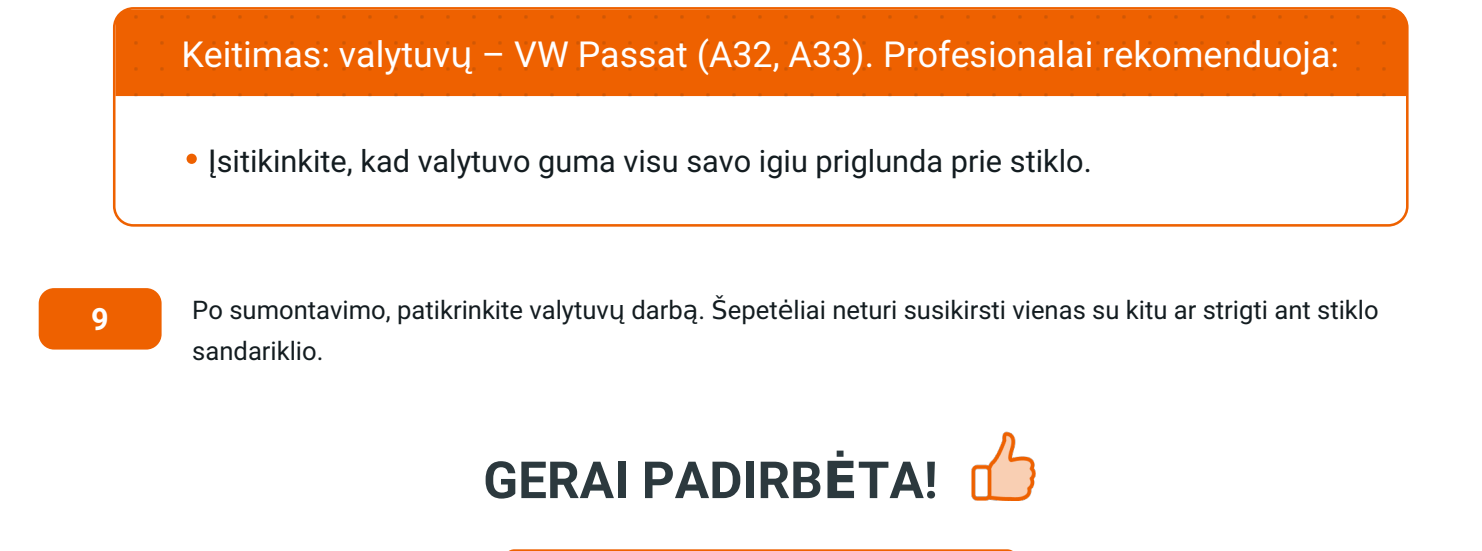

**ŽIŪRĖTI [DAUGIAU](https://club.autodoc.lt/manuals/vw/passat/passat-a32?utm_source=club.autodoc.lt&utm_medium=referral&utm_campaign=vote_PDF&utm_term=lt) PAMOKŲ**

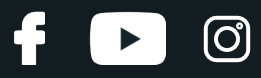

## **AUTODOC — KOKYBIŠKOS IR PRIEINAMOS AUTODALYS INTERNETU**

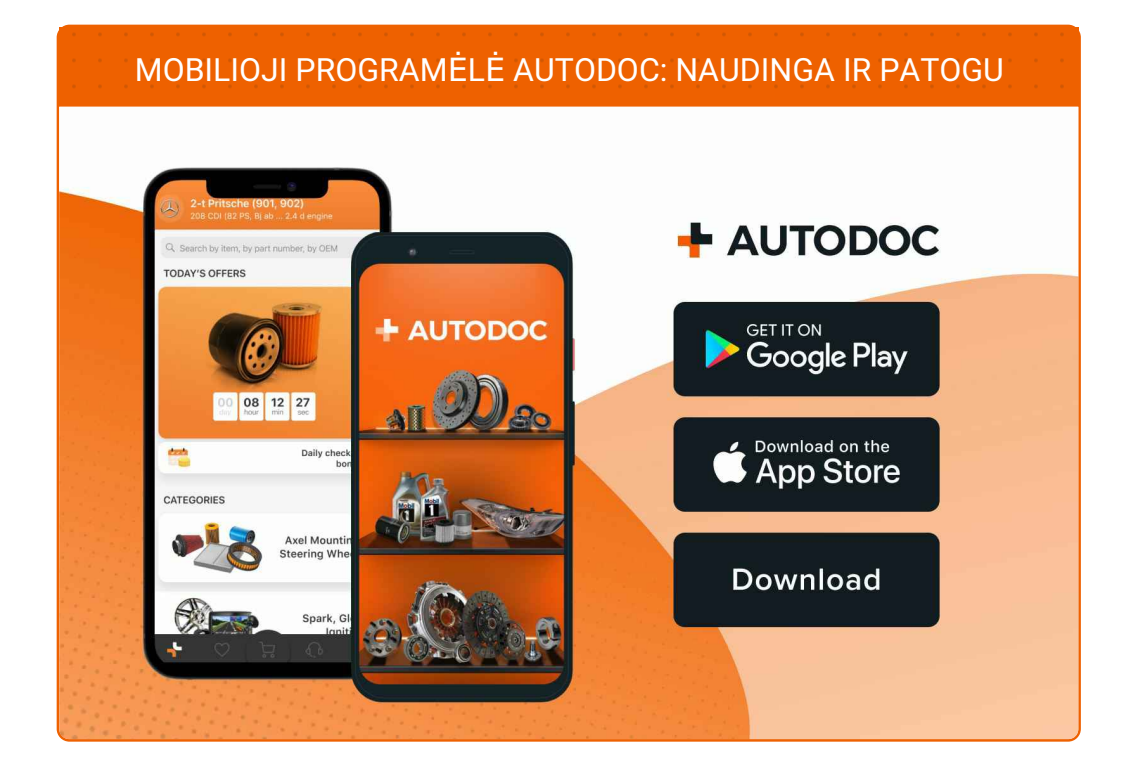

#### **PLATUS AUTODALIŲ PASIRINKIMAS JŪSŲ [AUTOMOBILIUI](https://www.autodoc.lt?utm_source=pdf)**

#### **VALYTUVŲ: PLATUS [ASORTIMENTAS](https://www.autodoc.lt/autodalys/valytuvo-gumele-10233?utm_source=pdf)**

## **PASTABA APIE ATSAKOMYBĘ:**

Dokumentuose pateikiami tik patarimai ir rekomendacijos, kurios gali būti jums naudingos atliekant remonto ir keitimo darbus. Įmonė "AUTODOC" nėra atsakinga už remonto proceso metu patirtus nuostolius, traumas ir žalą turtui dėl neteisingo pateiktos informacijos naudojimo irinterpretavimo.

"AUTODOC" nėra atsakingi už bet kokias galimas klaidas ir netikslumus šioje instrukcijoje. Pateikiama medžiaga yra skirta informaciniams tikslams ir negali pakeisti specialistų konsultacijos.

"AUTODOC" nėra atsakingi už netinkamą ir traumas galintį sukelti remontinės įrangos, įrankių ir transporto priemonių dalių naudojimą. "AUTODOC" primygtinai rekomenduoja būti atsargiems ir laikytis saugumo taisyklų atliekant bet kokius remonto ar keitimo darbus. Atsiminkite: žemos kokybės transporto priemonių dalių naudojimas negarantuoja reikiamo saugumo lygio kelyje.

© Copyright 2023 – visas turinys, ypač tekstai, nuotraukos ir grafika, yra apsaugoti autorinių teisių. Visos teisės, įskaitant kopijavimą, redagavimą irvertimą, priklauso "AUTODOC SE".